## **Special Olympics Portal Registration Steps For RETURNING MEMBERS**

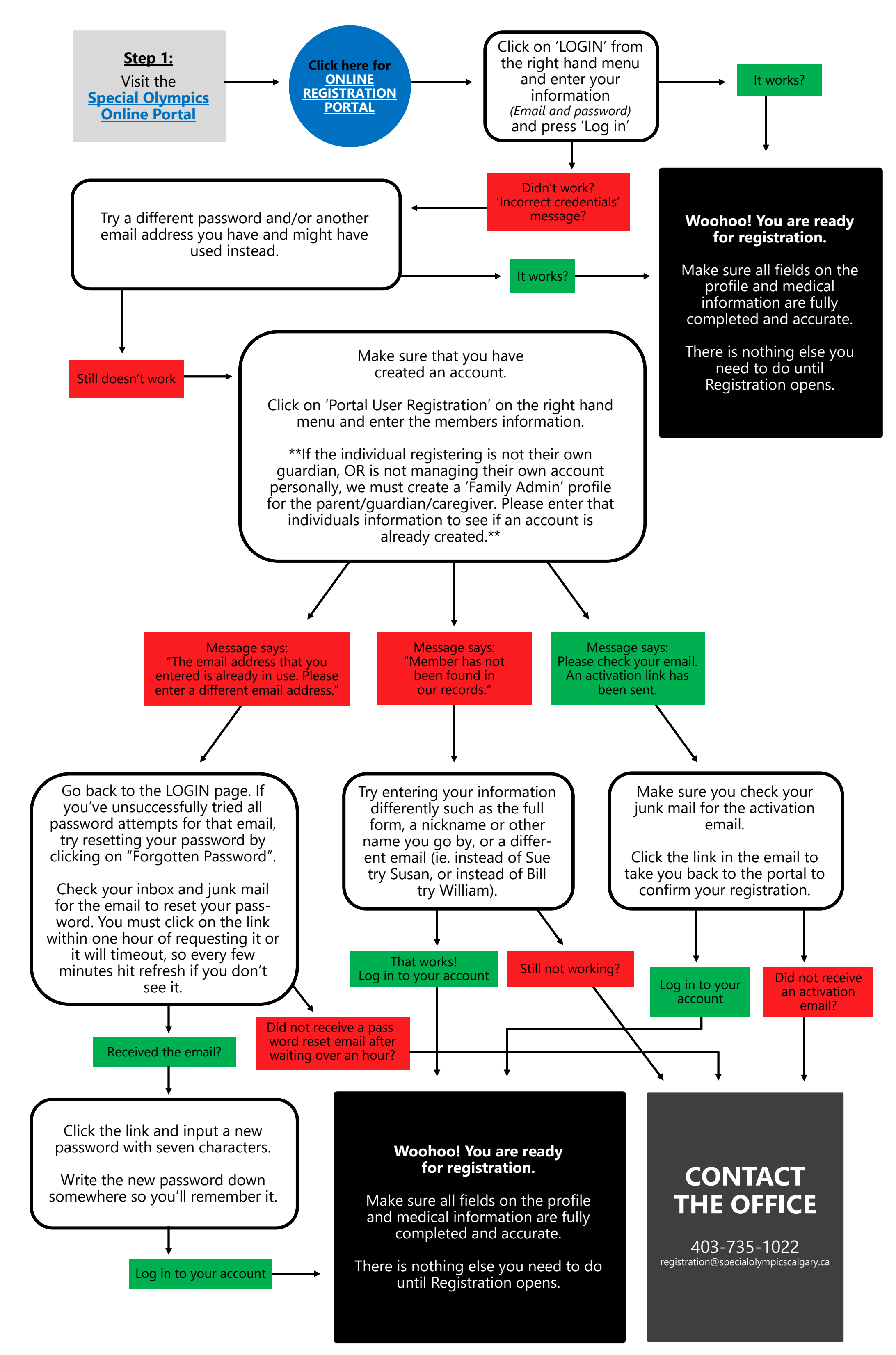